## EXPORT ADVISORY SERVICE 15 Martin Kerr | January 15, 2019

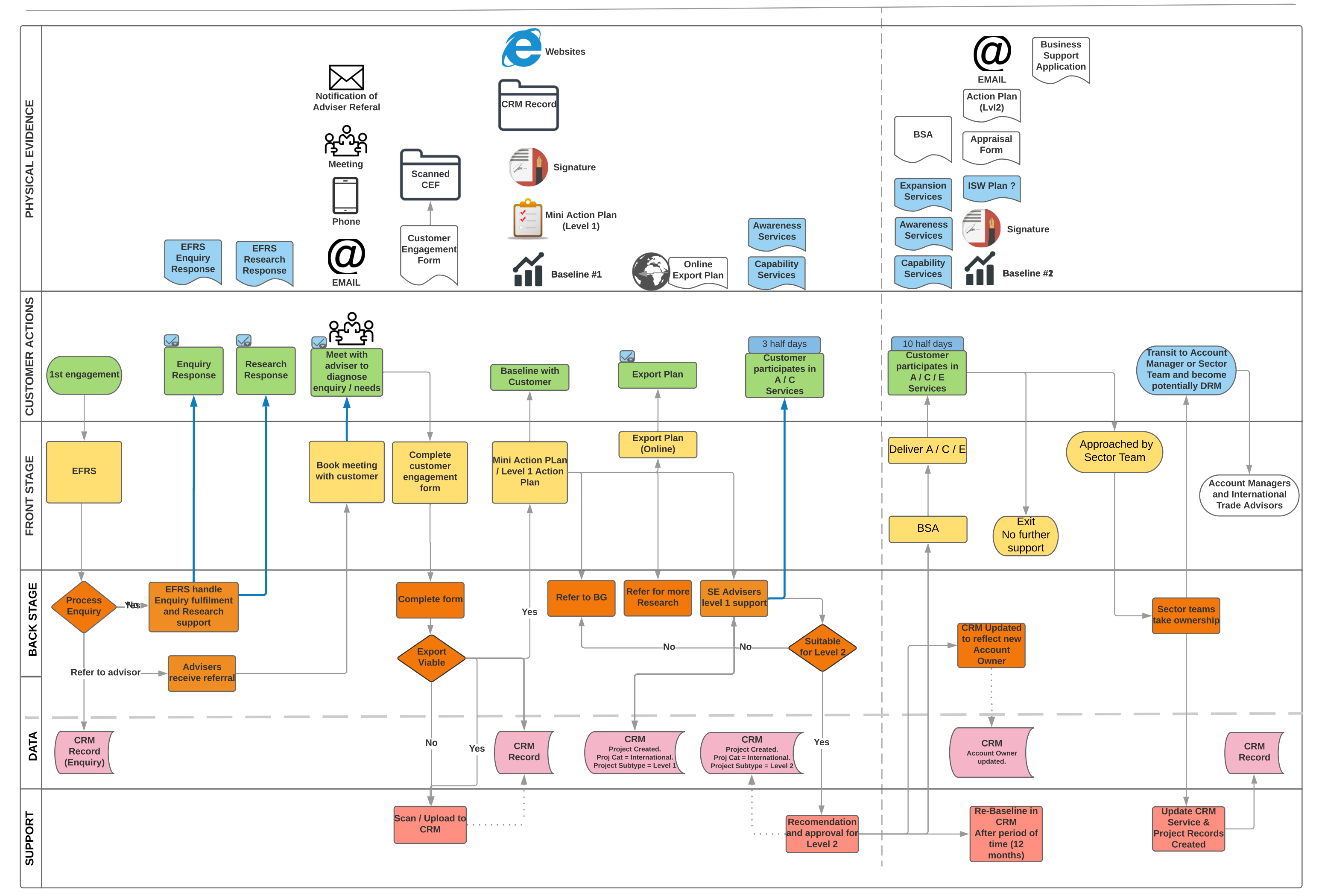